# **Programming Parallel Computers**

Jukka Suomela · Aalto University · ppc.cs.aalto.fi

**Part 1D: Instruction-level parallelism**

### **Current bottleneck?**

It no longer matters where the input data is

Problem: calculations done in a sequential order

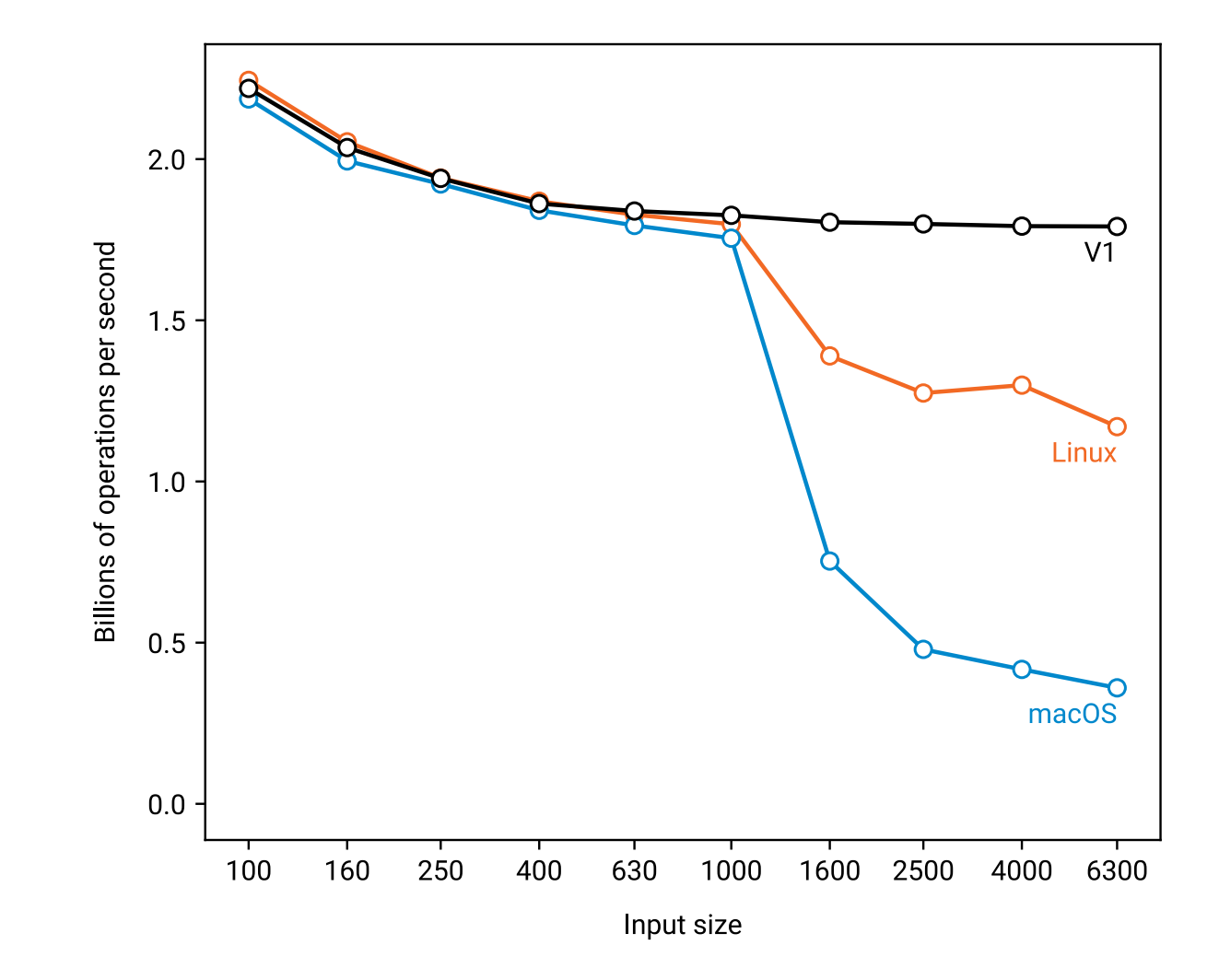

```
for (int k = 0; k < n; ++k) {
float x = d[n * i + k];
float y = t[n * j + k];
float z = x + y;
v = min(v, z);}
```

$$
for (int k = 0; k < n; ++k) \{ \n float x = d[n*i + k]; \n float y = t[n*j + k]; \n float z = x + y; \n v = min(v, z); \n}
$$

 $x0 = d[... + 0];$  $y0 = t[... + 0];$  $z0 = x0 + y0$ ;  $v = min(v, z0)$ ;  $x1 = d[... + 1];$  $y1 = t[... + 1];$  $z1 = x1 + y1$ ;  $v = min(v, z1);$  $x2 = d$ [... + 2];  $y2 = t[... + 2];$  $z^2 = x^2 + y^2$ ;  $v = min(v, z2);$ ...

- Dependency chain
	- cannot start the next "min" operation until we know the result of the previous "min" operation
- Cost of each iteration: **≥** *latency of the "min" operation*

 $x0 = d$ [... + 0];  $y0 = t[... + 0];$  $20 = x0 + y0$ ; **v = min(v, z0);**  $= d[... + 1];$  $=$ **min(v, z1);**  $+2$ : **v = min(v, z2);**

 $\begin{array}{cccccccccccccc} \bullet & \bullet & \bullet & \bullet & \bullet \end{array}$ 

- Dependency chain
- Cost of each iteration: **≥** *latency of the "min" operation*
- Benchmarks: *≈ 4 clock cycles* per iteration
- Latency of the "**vminss**" instruction: *4 clock cycles*

 $x0 = d$ [... + 0];  $y0 = t[... + 0];$  $20 = x0 + y0$ ; **v = min(v, z0);**  $= d[... + 1];$  $\left[\ldots + 1\right]$ ;  $z<sub>1</sub>$  $= x + v1$ : **v = min(v, z1);**  $d[\ldots + 2]$ ;  $\mathbf{t}$ [... + 2]; **v = min(v, z2);**

 $\bullet$   $\bullet$ 

# **Dependency chain**

"**min**": associative, commutative Freedom to rearrange operations:

min(min(min( $z_0$ ,  $z_1$ ),  $z_2$ ),  $z_3$ )

=

**Inherently sequential, no room for parallelism**

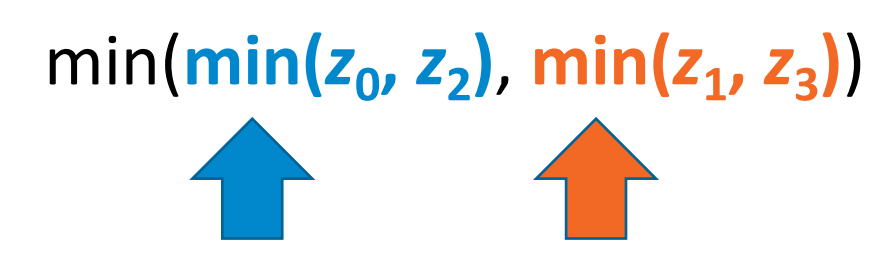

min( $\min(z_0, z_2)$ ,  $\min(z_1, z_3)$ ) **Two independent operations, could be computed in parallel**

# **Dependency chain**

Accumulate two minimums:

- **v0** = minimum of even elements
- **v1** = minimum of odd elements

#### We could at least in principle do **two "min" operations in parallel?**

$$
v = min(v, z0);
$$
  
\n
$$
v = min(v, z1);
$$
  
\n
$$
v = min(v, z2);
$$

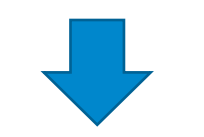

**...**

- **v0 = min(v0, z0); v1 = min(v1, z1); v0 = min(v0, z2); v1 = min(v1, z3);**
- **v0 = min(v0, z4);**
- **v1 = min(v1, z5);**

**... v = min(v0, v1);**

# **Dependency chain**

Accumulate three minimums:

- **v0** = minimum of elements 0 mod 3
- **v1** = minimum of elements 1 mod 3
- **v2** = minimum of elements 2 mod 3

#### We could at least in principle do **three "min" operations in parallel?**

$$
v = min(v, z0);
$$
  
\n
$$
v = min(v, z1);
$$
  
\n
$$
v = min(v, z2);
$$

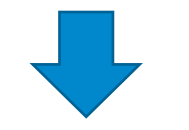

**...**

- **v0 = min(v0, z0); v1 = min(v1, z1);**
- **v2 = min(v2, z2);**
- **v0 = min(v0, z3);**
- **v1 = min(v1, z4);**
- **v2 = min(v2, z5);**
- **... v = min(v0,v1,v2);**

float  $w[4] = ...$ for (int  $k = 0$ ;  $k < n/4$ ;  $++k$ ) { for (int  $m = 0$ ;  $m < 4$ ;  $++m$ ) { float  $x = d[n * i + k * 4 + m];$ float  $y = t[n * j + k * 4 + m];$ float  $z = x + y$ ;  $w[m] = min(w[m], z)$ ; } }  $v = min(w[0], w[1],$ w[2], w[3]);

**4 times more potential for parallelism**

float  $w[4] = ...$ for (int k = 0; k < n/**4**; ++k) { for (int  $m = 0$ ;  $m < 4$ ;  $++m$ ) { float  $x = d[n * i + k * 4 + m]$ ; float  $y = t[n * j + k * 4 + m];$ float  $z = x + y$ ;  $w[m] = min(w[m], z)$ ; } }  $v = min(w[0], w[1],$ w[2], w[3]);

**How to tell CPU that it should parallelize this?**

float  $w[4] = ...$ for (int  $k = 0$ ;  $k < n/4$ ;  $++k$ ) { for (int  $m = 0$ ;  $m < 4$ ;  $++m$ ) { float  $x = d[n * i + k * 4 + m];$ float  $y = t[n * j + k * 4 + m];$ float  $z = x + y$ ;  $w[m] = min(w[m], z)$ ; } }  $v = min(w[0], w[1],$ w[2], w[3]);

**It is done! Here it is! Nothing else needed!**

```
\nfloat w[4] = ...\nfor (int k = 0; k < n/4; ++k) {\n    for (int m = 0; m < 4; ++m) {\n        float x = d[n*
$$
i
$$
 + k*4 + m];\n        float y = t[n* $j$  + k*4 + m];\n        float z = x + y;\n        w[m] = min(w[m], z);\n    }\n}\n\nv = min(w[0], w[1], w[3]);\n
```

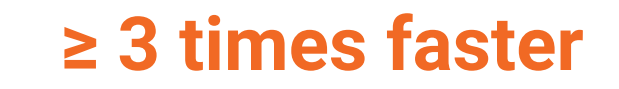

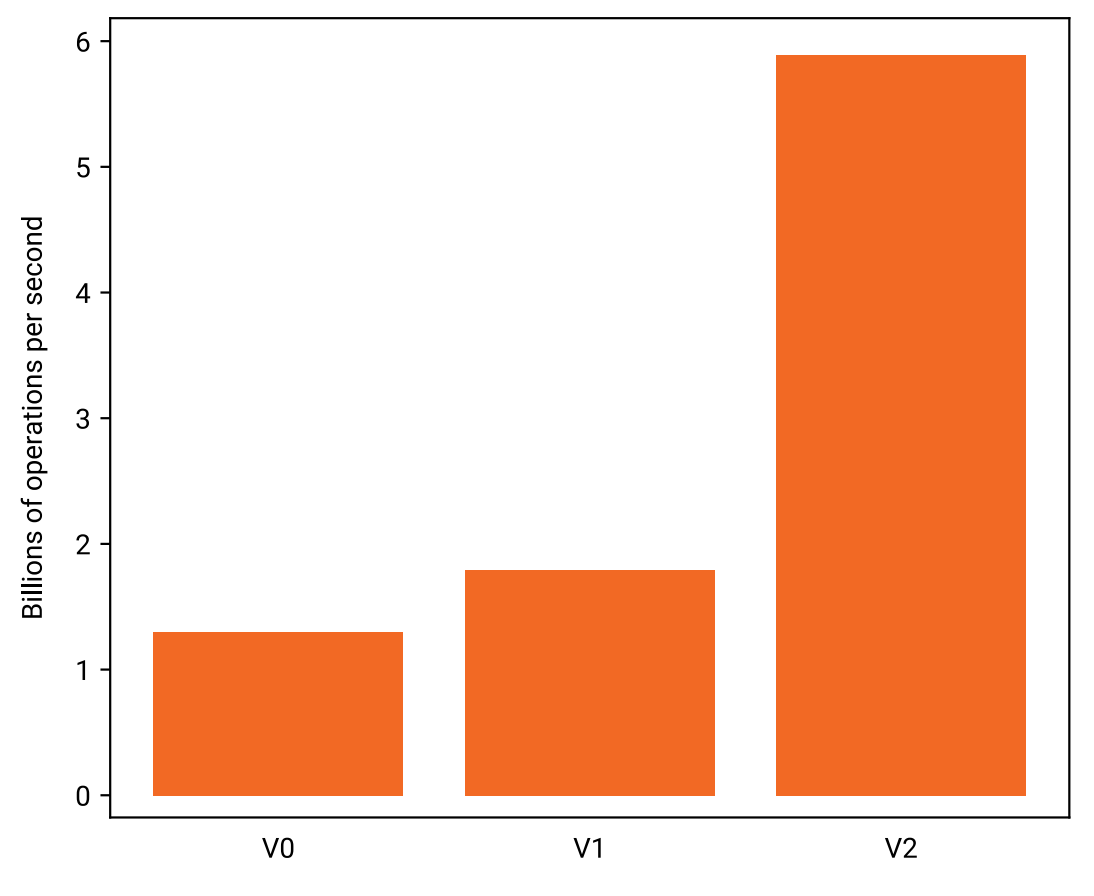

- CPU will look at the instruction stream further ahead
- It will try to find operations that are *ready for execution*
	- their operands are already known
	- there are execution units available for them
- Example "**vminss**" instruction:
	- two execution ports in each CPU core that can run this operation
	- each of them can start a new operation at each clock cycle
	- if there are lots of *independent* "vminss" operations in the code, then we can get a throughput of 2 operations / clock cycle / core

#### **Bad: dependent**

#### **Good: independent**

 $b5 * = a5$ ;

- a1  $*= a0;$  $a2 * = a1$ ; a3  $*= a2;$  $a4 \neq a3$ ; b1  $* = a1$ ;  $b2 \neq a2$ ;  $b3 * = a3$ ;  $b4 \times = a4$ ;
- a5  $*= a4;$

15

### **Bad: dependent**

- $a1 = x[aa];$
- $a2 = x[a1]$ ;
- $a3 = x[a2]$ ;
- $a4 = x[a3]:$
- $a5 = x[a4]$ :

#### **Good: independent**

- $b1 = x[a1]$ :
- $b2 = x[a2]$
- $b3 = x[a3]$
- $b4 = x[ad]:$
- $b5 = x[a5]$ :

#### **Bad: dependent**

- $a1 = min(b1, a0)$ ;
- $a2 = min(b2, a1);$
- $a3 = min(b3, a2);$
- $a4 = min(b4, a3)$ ;
- $a5 = min(b5, a4)$ ;

#### **Good: independent**

- $b1 = min(b1, a1);$
- $b2 = min(b2, a2);$
- $b3 = min(b3, a3)$ ;
- $b4 = min(b4, a4)$ ;
- $b5 = min(b5, a5)$ ;